<<Dreamweaver 8

<<Dreamweaver 8

- 13 ISBN 9787115188830
- 10 ISBN 7115188831

出版时间:2008-10

页数:198

PDF

更多资源请访问:http://www.tushu007.com

, tushu007.com

 $,$  tushu007.com

 $\cdot$   $\cdot$ 

 $\cdot$  "  $+$  "  $\cdot$  " "  $\cdot$  "

 $\ddot{\theta}$  and the contract of the contract of the contract of the contract of the contract of the contract of the contract of the contract of the contract of the contract of the contract of the contract of the contract of

## <<Dreamweaver 8

·电子课件。

 $\alpha$  such that  $\alpha$ 

·按章(项目)提供教材上所有的习题答案。

·按章(项目)提供所有实例制作过程中用到的素材。

 ·按章(项目)提供所有实例的制作结果,包括程序源代码。 ·提供两套模拟测试题及答案,供老师安排学生考试使用。

 $\frac{1}{2}$ 

<<Dreamweaver 8

Dreamweaver 8

 $15$ 

 $Div$ 

, tushu007.com

用CSS样式控制网页外观,使用行为完善网页功能,使用时间轴制作动画,在可视化环境下创建应用

 $D$ reamweaver 8  $\hspace{0.1cm}$   $\hspace{0.1cm}$   $\$ 

 $,$  tushu007.com

## <<Dreamweaver 8

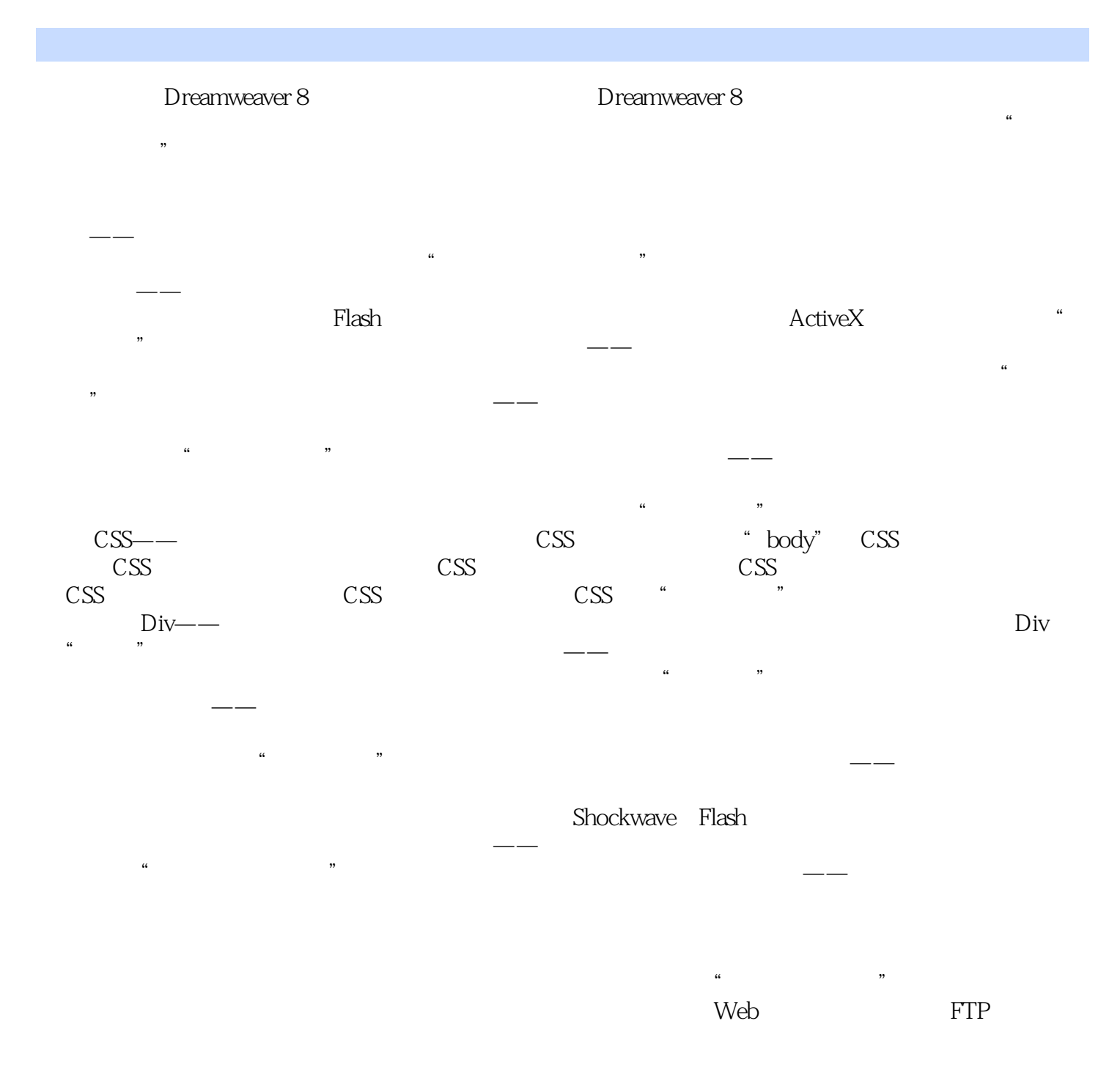

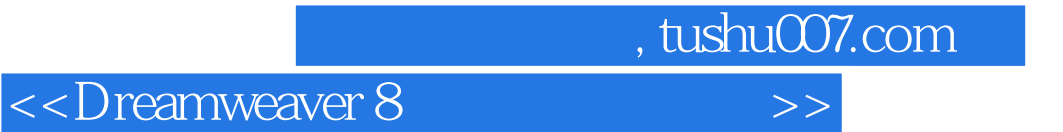

Dreamweaver

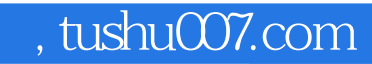

## <<Dreamweaver 8

本站所提供下载的PDF图书仅提供预览和简介,请支持正版图书。

更多资源请访问:http://www.tushu007.com